ELECTRONIC VAIO USER GUIDE MANUAL

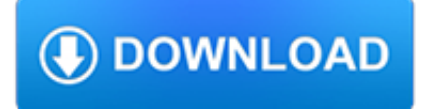

#### **electronic vaio user guide pdf**

View and Download Sony PCG-F340 Primary user manual online. Notebook Computer. PCG-F340 Primary Laptop pdf manual download. Also for: Vaio pcg-f350, Vaio pcg-f360.

# **SONY PCG-F340 PRIMARY USER MANUAL Pdf Download.**

55 (3) • August 2006: 597–610 Agarwal & al. • Electronic field guide for plants First steps toward an electronic field guide for plants Gaurav Agarwal1, Peter Belhumeur2, Steven Feiner2, David Jacobs1, W. John Kress3, Ravi Ramamoorthi2, Norman A. Bourg3, Nandan Dixit2, Haibin Ling1, Dhruv Mahajan2, Rusty Russell3, Sameer Shirdhonkar1, Kalyan Sunkavalli2 & Sean White2 1 University of ...

# **First steps toward an electronic field guide for plants**

View and Download Sony PCG-FX340 Primary user manual online. VAIO Laptop Computers: VAIO Notebook Computer. PCG-FX340 Primary Laptop pdf manual download.

# **SONY PCG-FX340 PRIMARY USER MANUAL Pdf Download.**

Welcome to getMANUAL.com on-line store!We sell electronic versions of service and user manuals, part lists, schematic diagrams for home and professional audio-visual equipment, PCs and other electrical appliances.

# **getMANUAL.com**

CNET brings you the top unbiased editorial reviews and ratings for tech products, along with specs, user reviews, prices and more.

# **Product reviews - Phone, Computer, Electronics - CNET**

Academia.edu is a platform for academics to share research papers.

# **(PDF) The Complete Idiot's Guide to Creating Cds and Dvds**

PlayTV is a HDTV/DVR add-on unit for the PlayStation 3 (PS3) video game console. It allows the PS3 to act as an HDTV or DTV receiver as well as a digital video recorder (DVR) for recording television programmes to the hard drive for later viewing. The application will only start up with the DVB-T adaptor connected.

# **PlayTV - Wikipedia**

A 2-in-1 PC, also known as a 2-in-1 tablet, 2-in-1 laptop, 2-in-1 detachable, laplet, tabtop, laptop tablet, or simply 2-in-1, is a portable computer that has features of both tablets and laptops.. Before the emergence of 2-in-1s and their denomination as such, technology journalists used the words convertible and hybrid to denominate pre-2-in-1 portable computers: Convertible typically ...

# **2-in-1 PC - Wikipedia**

Delegation strategies for the NCLEX, Prioritization for the NCLEX, Infection Control for the NCLEX, FREE resources for the NCLEX, FREE NCLEX Quizzes for the NCLEX, FREE NCLEX exams for the NCLEX, Failed the NCLEX - Help is here

# **Comprehensive NCLEX Questions Most Like The NCLEX**

The latest news and views on all things Linux and open source by seasoned Unix and Linux user Steven J. Vaughan-Nichols.

# **Blogs | ZDNet**

SOURCE: I have freestanding Series 8 dishwasher. Lately during the filling cycle water hammer is occurring. How can this be resolved. Hi there, Save hours of searching online or wasting money on unnecessary repairs by talking to a 6YA Expert who can help you resolve this issue over the phone in a minute or two.

# **SOLVED: I can't login into my NSFAS account?? - Fixya**

Weebly's free website builder makes it easy to build a website, blog, or online store. Find customizable designs, domains, and

eCommerce tools for any type of business using our website builder.

#### **Weebly - Free Website Builder: Build a Free Website or**

Search. Barcelona - Spain

#### **Barcelona - Spain**

InformationWeek.com: News analysis and commentary on information technology trends, including cloud computing, DevOps, data analytics, IT leadership, cybersecurity, and IT infrastructure.

#### **InformationWeek, serving the information needs of the**

In this guide I explain how to take apart a HP Pavilion dv6000 series laptop. I will show how to remove the memory modules, hard drive, wireless card, CD/DVD optical drive and keyboard.

#### **How to take apart HP Pavilion dv6000 – Inside my laptop**

Belo Horizonte | Brazil. Nazareth, Ethiopia; Parnamirim, Brazil; Belo Horizonte, Brazil; Belo Horizonte | Brazil

#### **Belo Horizonte | Brazil**

Deze lijst bevat termen, afkortingen, acronymen en jargon uit de informatica met daarbij een korte omschrijving en/of de bron van de term.